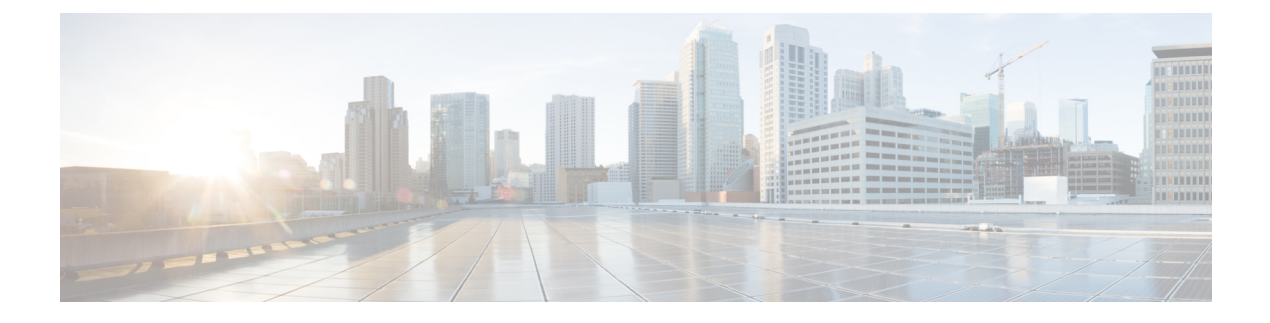

## **New and Changed Information 12.1**

• New and Changed [Information](#page-0-0) 12.1, on page i

## <span id="page-0-0"></span>**New and Changed Information 12.1**

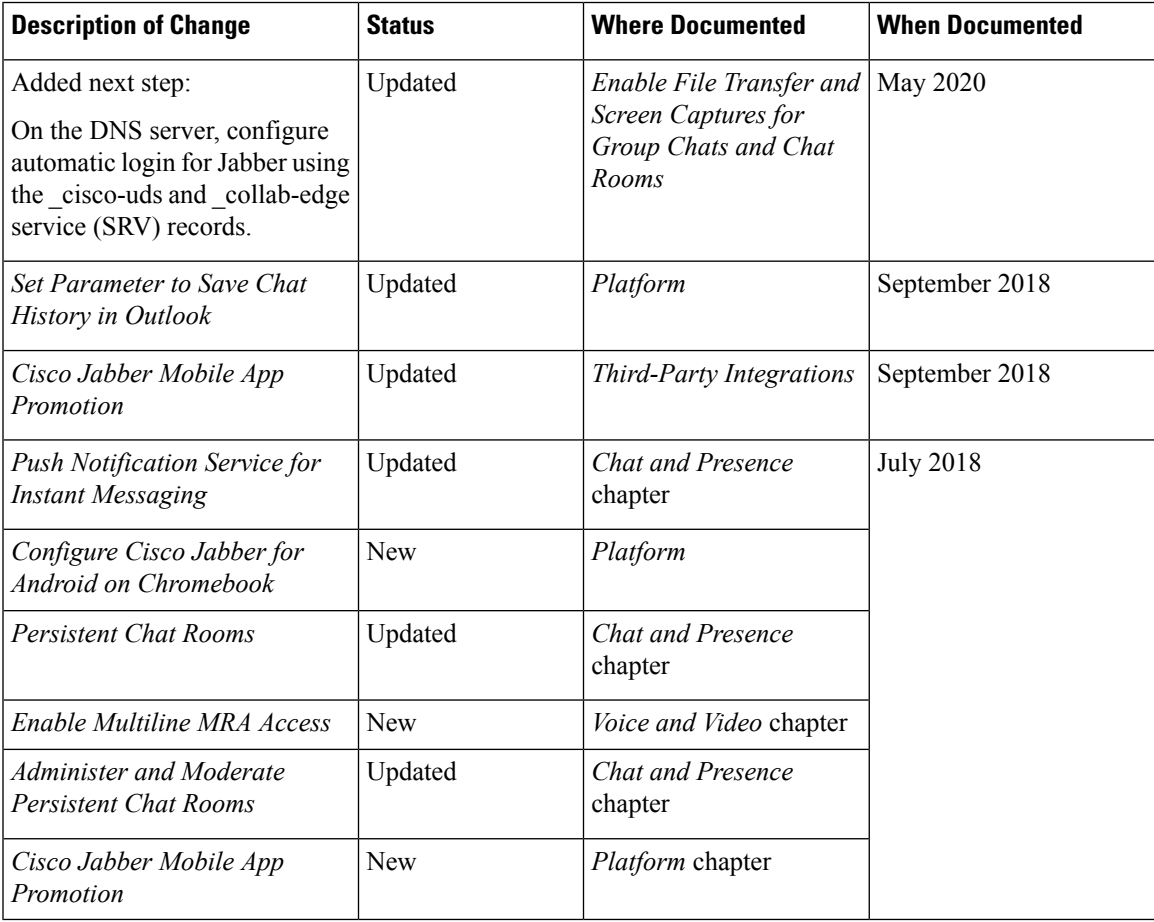

 $\mathbf I$